Basic Text Processing **Regular Expressions** Word Tokenization Word Normalization Sentence Segmentation

Many slides adapted from slides by Dan Jurafsky

Basic Text Processing

# **Regular Expressions**

Thursday, September 1, 16

## **Regular expressions**

- A formal language for specifying text strings
- How can we search for any of these?
	- woodchuck
	- woodchuck**s**
	- **W**oodchuck
	- **W**oodchuck**s**

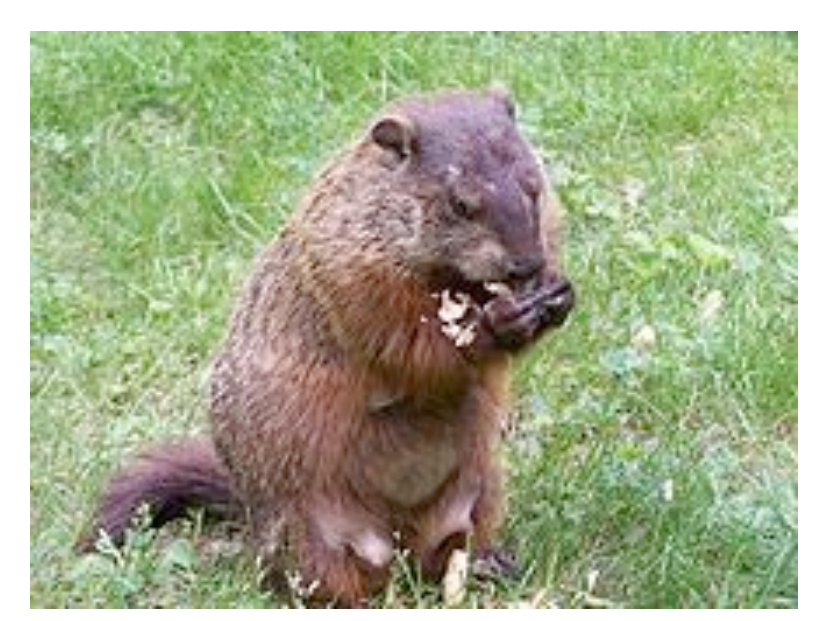

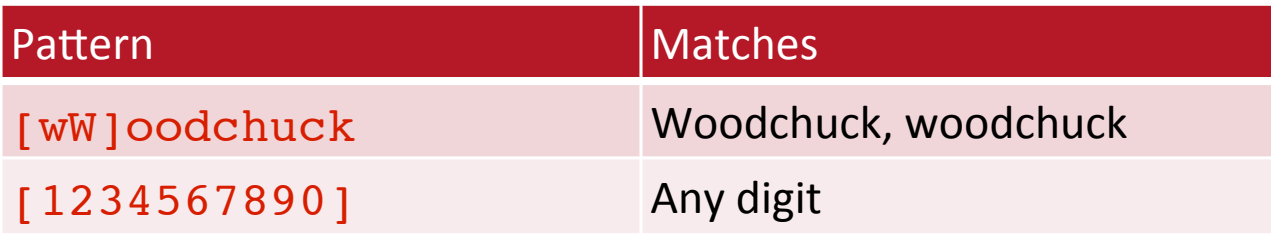

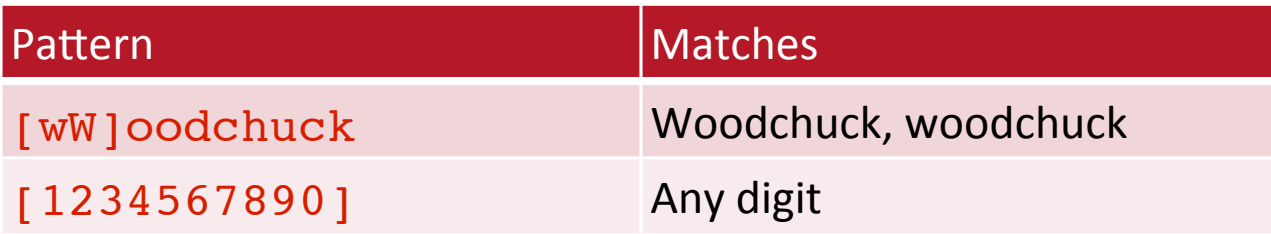

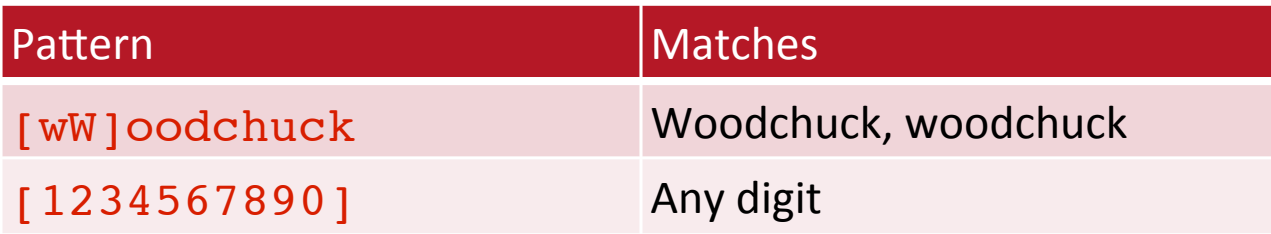

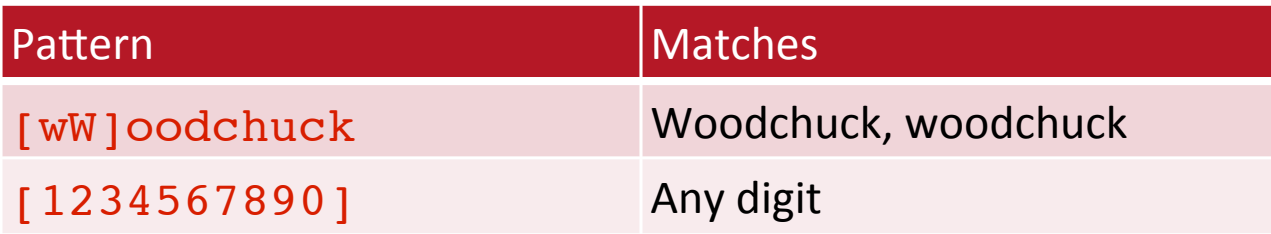

• Letters inside square brackets []

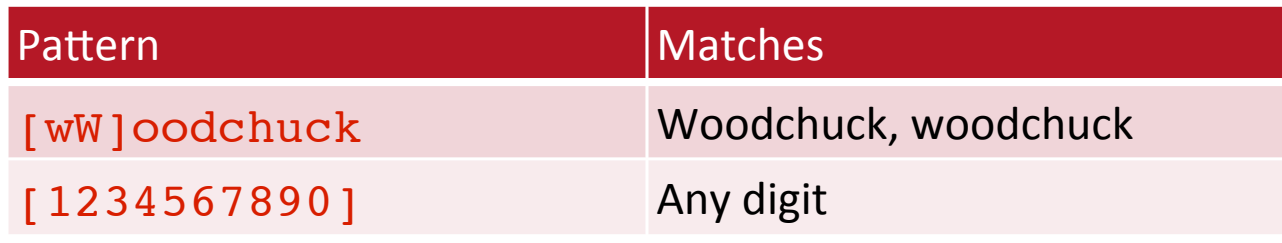

• Ranges [A-Z]

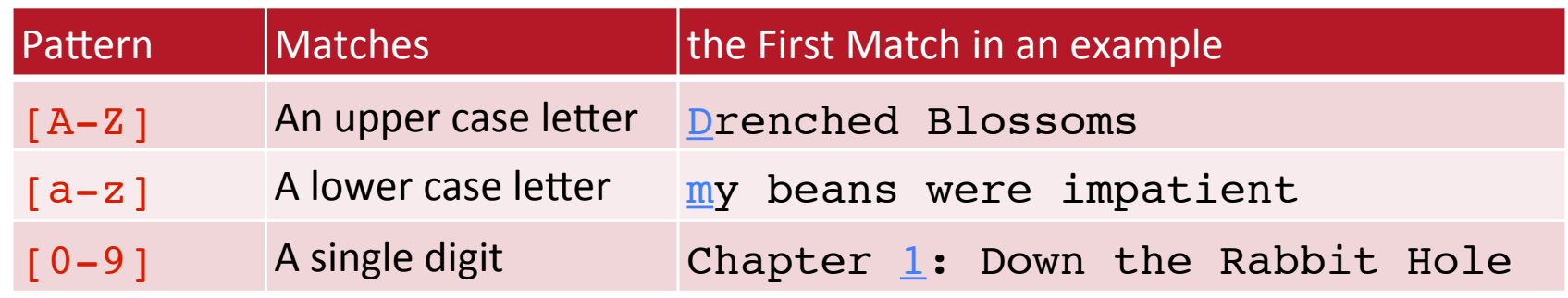

## Regular Expressions: Negation in Disjunction

- Negations [ ^Ss ]
	- Carat means negation only when first in []

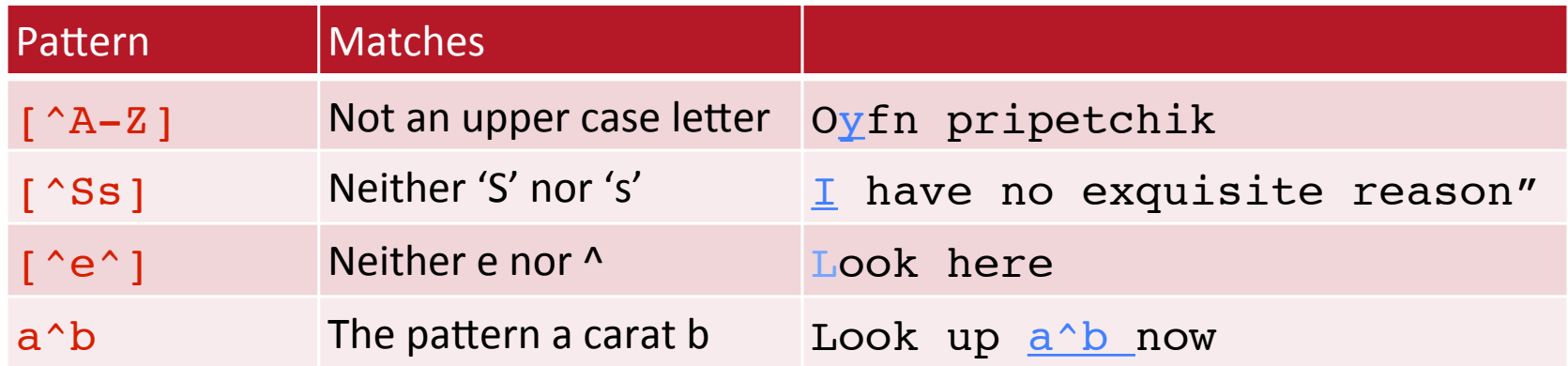

- Woodchucks is another name for groundhog!
- The pipe | for disjunction

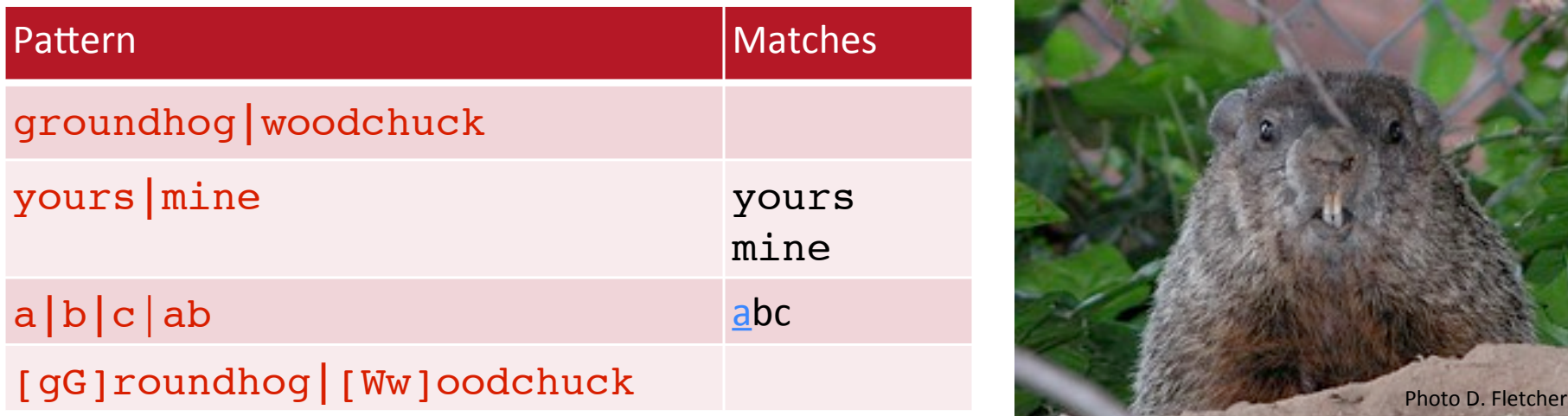

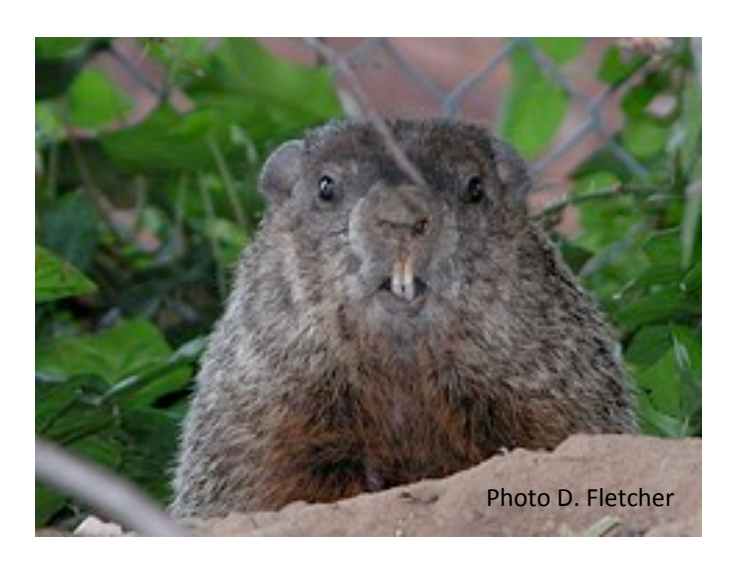

#### Regular Expressions:  $?$   $*$  + .

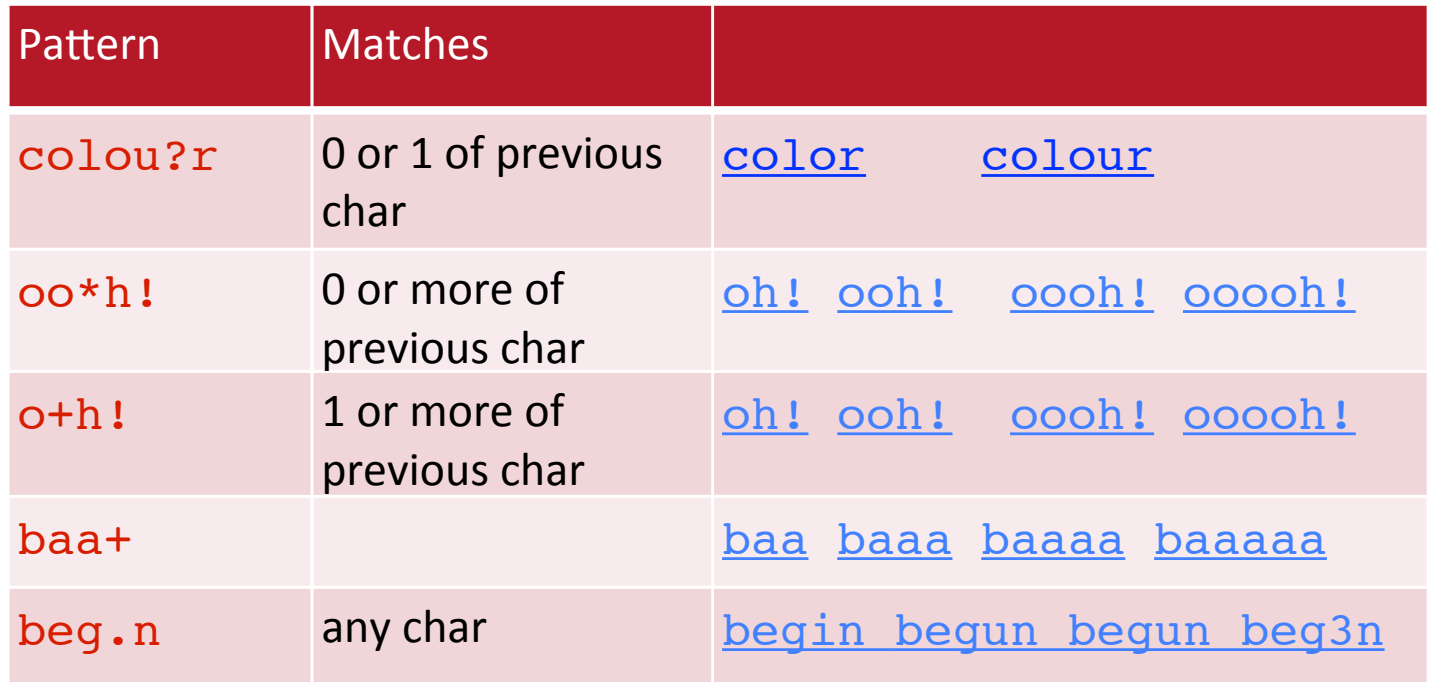

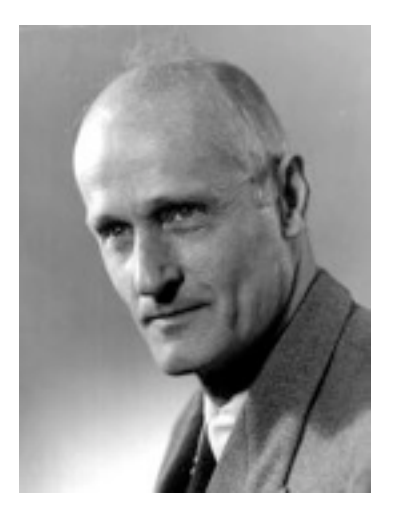

Stephen C Kleene Kleene \*, Kleene +

Thursday, September 1, 16

# Regular Expressions: Anchors ^ \$

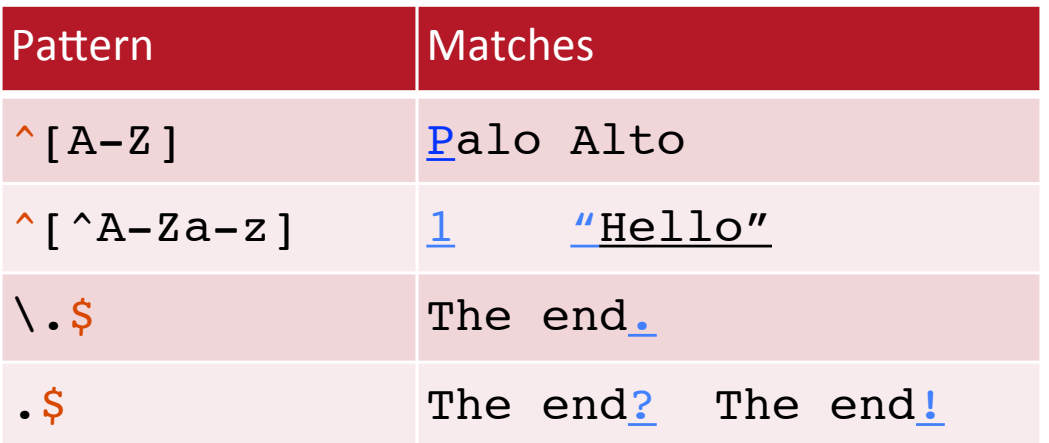

#### Example

## Example

• Find me all instances of the word "the" in a text. the **Examples** Misses capitalized examples

[tT]he Incorrectly returns other or theology

 $\lceil$   $\alpha$ -zA-Z][tT]he[ $\alpha$ -zA-Z]

#### Errors

- The process we just went through was based on fixing two kinds of errors
	- Matching strings that we should not have matched (there, then, other)
		- False positives (Type I)
	- Not matching things that we should have matched (The)
		- False negatives (Type II)

#### Errors cont.

- In NLP we are always dealing with these kinds of errors.
- Reducing the error rate for an application often involves two antagonistic efforts:
	- Increasing accuracy or precision (minimizing false positives)
	- Increasing coverage or recall (minimizing false negatives).

# Summary

- Regular expressions play a surprisingly large role
	- Sophisticated sequences of regular expressions are often the first model for any text processing task
- For many hard tasks, we use machine learning classifiers
	- But regular expressions are used as features in the classifiers
	- Can be very useful in capturing generalizations

Basic Text Processing

# **Regular Expressions**

Thursday, September 1, 16

# Basic Text Processing

# Word tokenization

Thursday, September 1, 16

#### **Text Normalization**

# **Text Normalization**

- Every NLP task needs to do text normalization:
	- 1. Segmenting/tokenizing words in running text
	- 2. Normalizing word formats
	- 3. Segmenting sentences in running text

- I do uh main- mainly business data processing
	- Fragments, filled pauses

- I do uh main- mainly business data processing
	- Fragments, filled pauses
- Seuss's cat in the hat is different from other cats!
	- Lemma: same stem, part of speech, rough word sense
		- cat and  $\text{cats} = \text{same lemma}$
	- **Wordform**: the full inflected surface form
		- cat and cats  $=$  different wordforms

they lay back on the San Francisco grass and looked at the stars and their

they lay back on the San Francisco grass and looked at the stars and their

• **Type**: an element of the vocabulary.

they lay back on the San Francisco grass and looked at the stars and their

- **Type**: an element of the vocabulary.
- **Token**: an instance of that type in running text.

they lay back on the San Francisco grass and looked at the stars and their

- **Type**: an element of the vocabulary.
- **Token:** an instance of that type in running text.
- How many?
	- 15 tokens (or  $14$ )
	- 13 types (or 12) (or 11?)

*N* = number of tokens

- *N* = number of tokens
- $V =$  vocabulary = set of types
	- $|V|$  is the size of the vocabulary

- *N* = number of tokens
- $V =$  vocabulary = set of types

 $|V|$  is the size of the vocabulary

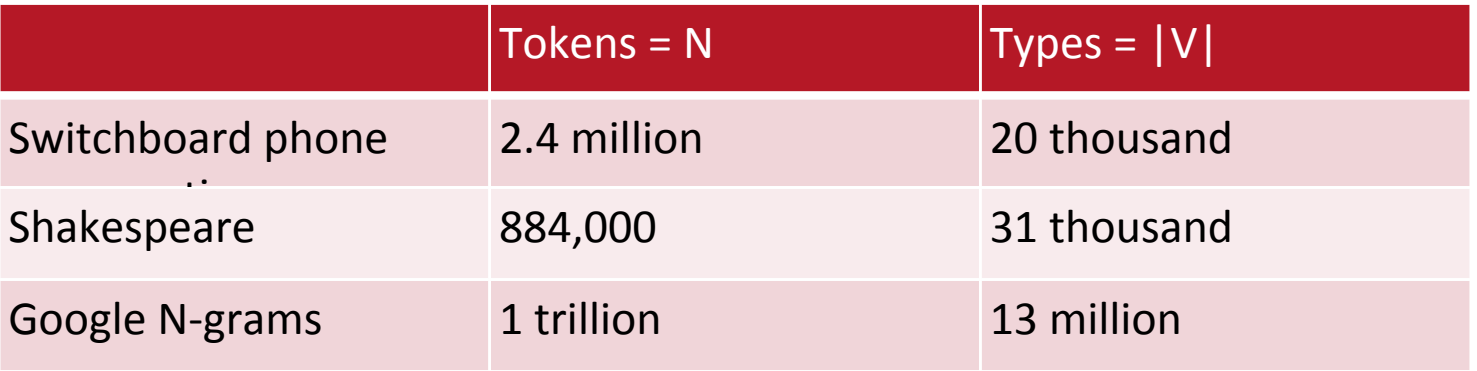

- *N* = number of tokens
- $V =$  vocabulary = set of types

 $|V|$  is the size of the vocabulary

Church and Gale (1990):  $|V| > O(N^2)$ 

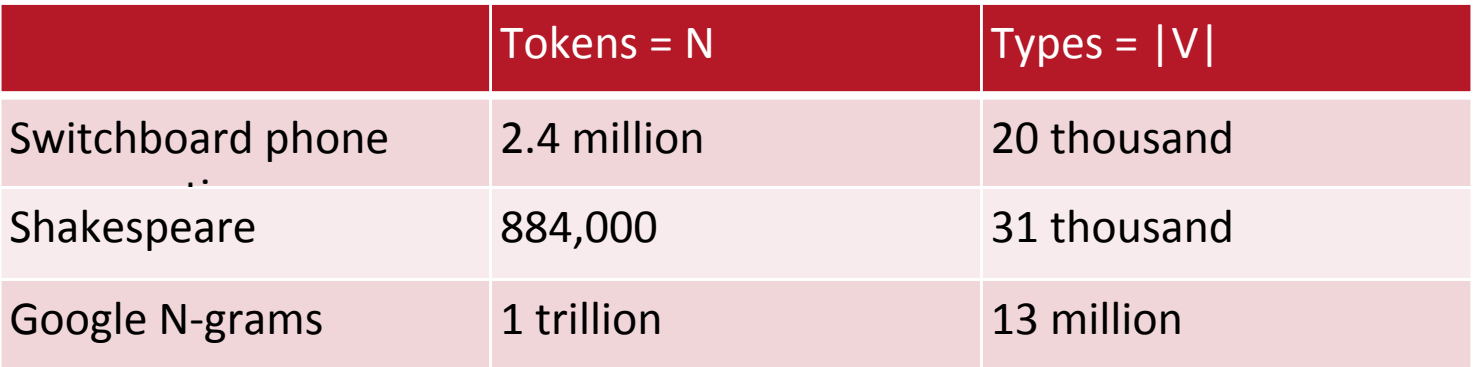

#### Simple Tokenization in UNIX

- (Inspired by Ken Church's UNIX for Poets.)
- Given a text file, output the word tokens and their frequencies

```
tr -sc 'A-Za-z' '\n' < shakes.txt
sort
 | uniq –c 
                                   tr: translate, -s: squeeze, -c: complement
```
#### 1945 A

... ...

 72 AARON 19 ABBESS Will likes to eat. Will likes to laugh.

Thursday, September 1, 16

5 ABBOT

#### Simple Tokenization in UNIX

- (Inspired by Ken Church's UNIX for Poets.)
- Given a text file, output the word tokens and their frequencies

tr -sc 'A-Za-z' '\n' < shakes.txt sort  $uniq -c$ Change all non-alpha to newlines tr: translate, -s: squeeze, -c: complement

#### 1945 A

... ...

 19 ABBESS Will likes to eat. Will likes to laugh.

Thursday, September 1, 16

5 ABBOT

72 AARON

#### Simple Tokenization in UNIX

- (Inspired by Ken Church's UNIX for Poets.)
- Given a text file, output the word tokens and their frequencies

tr -sc 'A-Za-z' '\n' < shakes.txt <mark>| Change all non-alpha to newlines</mark> sort  $uniq -c$ Sort in alphabetical order | tr: translate, -s: squeeze, -c: complement

#### 1945 A

 72 AARON 19 ABBESS Will likes to eat. Will likes to laugh.

5 ABBOT

... ...

Thursday, September 1, 16
- (Inspired by Ken Church's UNIX for Poets.)
- Given a text file, output the word tokens and their frequencies

 $tr -sc$  'A-Za-z' ' $\ln'$  < shakes.txt Change all non-alpha to newlines Sort in alphabetical order | tr: translate, -s: squeeze, -c: complement

- (Inspired by Ken Church's UNIX for Poets.)
- Given a text file, output the word tokens and their frequencies

 $tr -sc$  'A-Za-z' ' $\ln'$  < shakes.txt Change all non-alpha to newlines Sort in alphabetical order | tr: translate, -s: squeeze, -c: complement Merge and count each type

- (Inspired by Ken Church's UNIX for Poets.)
- Given a text file, output the word tokens and their frequencies

tr -sc 'A-Za-z' '\n' < shakes.txt sort Change all non-alpha to newlines Sort in alphabetical order | tr: translate, -s: squeeze, -c: complement Merge and count each type

- (Inspired by Ken Church's UNIX for Poets.)
- Given a text file, output the word tokens and their frequencies

tr -sc 'A-Za-z' '\n' < shakes.txt | sort | uniq –c Change all non-alpha to newlines Sort in alphabetical order | tr: translate, -s: squeeze, -c: complement Merge and count each type

- (Inspired by Ken Church's UNIX for Poets.)
- Given a text file, output the word tokens and their frequencies

tr -sc 'A-Za-z' '\n' < shakes.txt | sort | uniq –c Change all non-alpha to newlines Sort in alphabetical order | tr: translate, -s: squeeze, -c: complement Merge and count each type

- (Inspired by Ken Church's UNIX for Poets.)
- Given a text file, output the word tokens and their frequencies

tr -sc 'A-Za-z' '\n' < shakes.txt sort | uniq –c Change all non-alpha to newlines Sort in alphabetical order | tr: translate, -s: squeeze, -c: complement Merge and count each type

1945 A

- (Inspired by Ken Church's UNIX for Poets.)
- Given a text file, output the word tokens and their frequencies

tr -sc 'A-Za-z' '\n' < shakes.txt <mark>| Change all non-alpha to newlines</mark> | sort | uniq –c Sort in alphabetical order | tr: translate, -s: squeeze, -c: complement Merge and count each type

#### 1945 A

72 AARON

- (Inspired by Ken Church's UNIX for Poets.)
- Given a text file, output the word tokens and their frequencies

tr -sc 'A-Za-z' '\n' < shakes.txt <mark>| Change all non-alpha to newlines</mark> | sort | uniq –c Sort in alphabetical order | tr: translate, -s: squeeze, -c: complement Merge and count each type

#### 1945 A

 72 AARON 19 ABBESS Will likes to eat. Will likes to laugh.

- (Inspired by Ken Church's UNIX for Poets.)
- Given a text file, output the word tokens and their frequencies

tr -sc 'A-Za-z' '\n' < shakes.txt | sort | uniq –c Change all non-alpha to newlines Sort in alphabetical order | tr: translate, -s: squeeze, -c: complement Merge and count each type

#### 1945 A

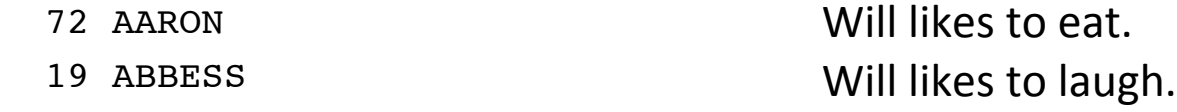

5 ABBOT

- (Inspired by Ken Church's UNIX for Poets.)
- Given a text file, output the word tokens and their frequencies

tr -sc 'A-Za-z' '\n' < shakes.txt <mark>| Change all non-alpha to newlines</mark> | sort | uniq –c Sort in alphabetical order | tr: translate, -s: squeeze, -c: complement Merge and count each type

#### 1945 A

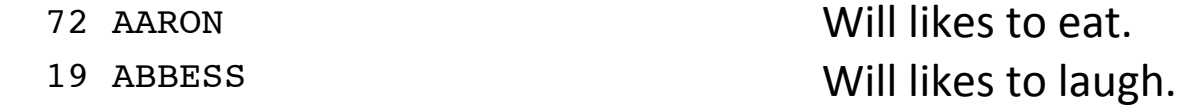

5 ABBOT

... ...

- (Inspired by Ken Church's UNIX for Poets.)
- Given a text file, output the word tokens and their frequencies

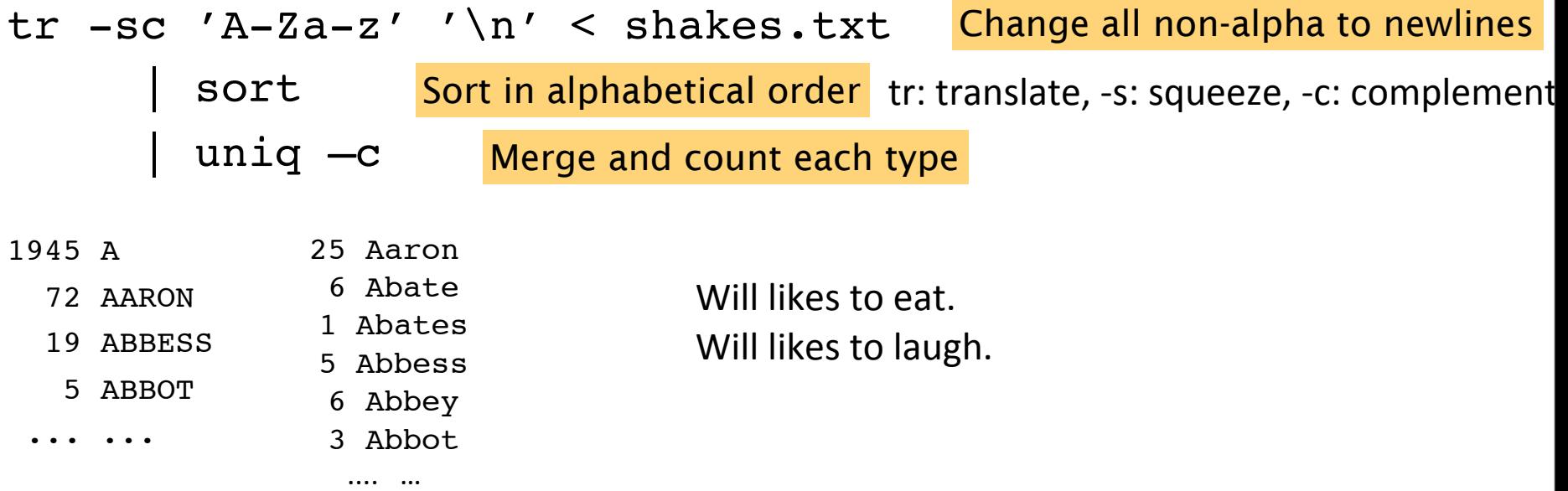

- (Inspired by Ken Church's UNIX for Poets.)
- Given a text file, output the word tokens and their frequencies

#### tr -sc 'A-Za-z' '\n' < shakes.txt sort | uniq –c tr: translate, -s: squeeze, -c: complement

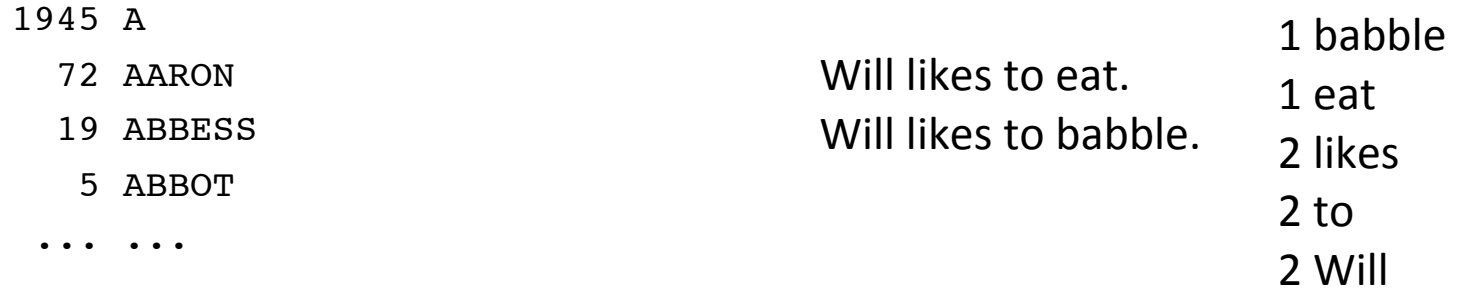

- (Inspired by Ken Church's UNIX for Poets.)
- Given a text file, output the word tokens and their frequencies

tr -sc 'A-Za-z' '\n' < shakes.txt sort  $uniq -c$ Change all non-alpha to newlines tr: translate, -s: squeeze, -c: complement

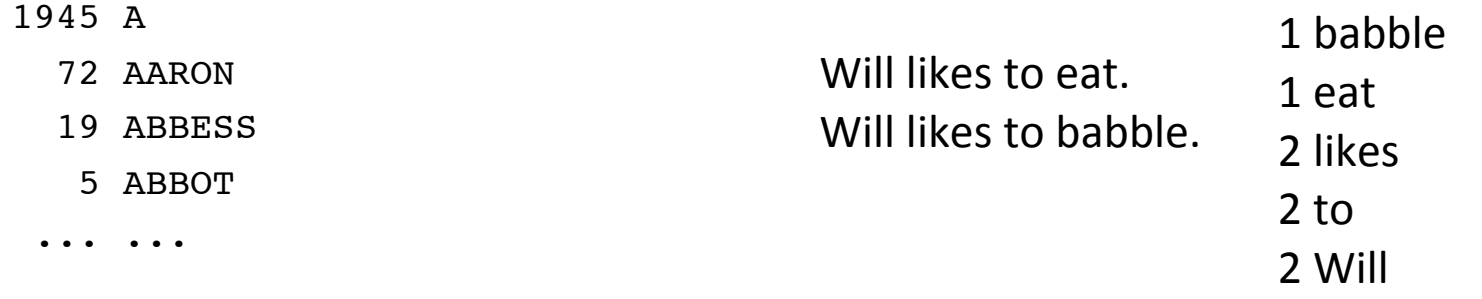

- (Inspired by Ken Church's UNIX for Poets.)
- Given a text file, output the word tokens and their frequencies

tr -sc 'A-Za-z' '\n' < shakes.txt <mark>| Change all non-alpha to newlines</mark> sort  $uniq -c$ Sort in alphabetical order | tr: translate, -s: squeeze, -c: complement

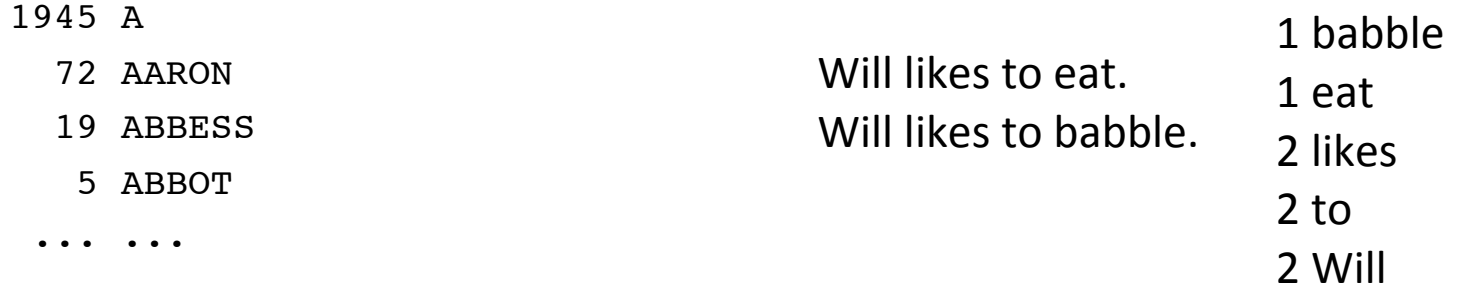

- (Inspired by Ken Church's UNIX for Poets.)
- Given a text file, output the word tokens and their frequencies

 $tr -sc$  'A-Za-z' ' $\ln'$  < shakes.txt Change all non-alpha to newlines Sort in alphabetical order | tr: translate, -s: squeeze, -c: complement

> Will likes to eat. Will likes to babble. 1 babble 1 eat 2 likes 2 to 2 Will

- (Inspired by Ken Church's UNIX for Poets.)
- Given a text file, output the word tokens and their frequencies

 $tr -sc$  'A-Za-z' ' $\ln'$  < shakes.txt Change all non-alpha to newlines Sort in alphabetical order | tr: translate, -s: squeeze, -c: complement Merge and count each type

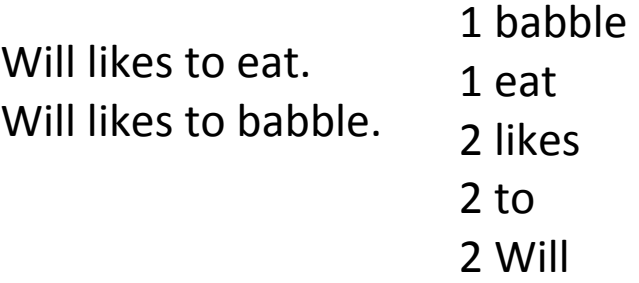

- (Inspired by Ken Church's UNIX for Poets.)
- Given a text file, output the word tokens and their frequencies

tr -sc 'A-Za-z' '\n' < shakes.txt | sort Change all non-alpha to newlines Sort in alphabetical order | tr: translate, -s: squeeze, -c: complement Merge and count each type

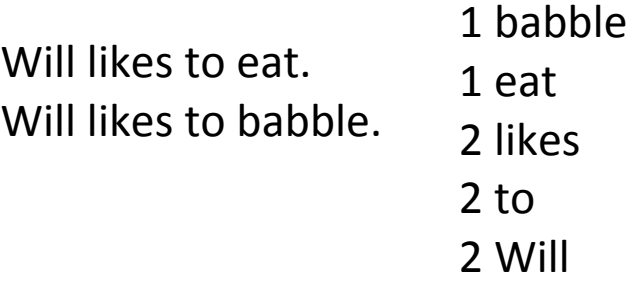

- (Inspired by Ken Church's UNIX for Poets.)
- Given a text file, output the word tokens and their frequencies

tr -sc 'A-Za-z' '\n' < shakes.txt | sort | uniq –c Change all non-alpha to newlines Sort in alphabetical order | tr: translate, -s: squeeze, -c: complement Merge and count each type

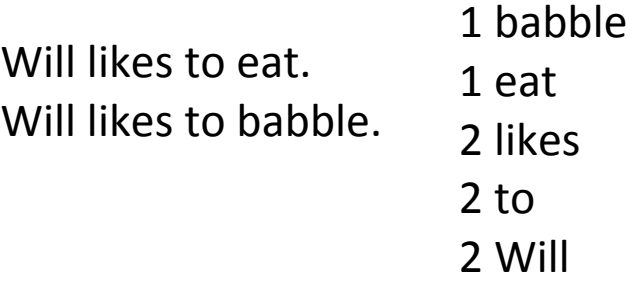

- (Inspired by Ken Church's UNIX for Poets.)
- Given a text file, output the word tokens and their frequencies

tr -sc 'A-Za-z' '\n' < shakes.txt | sort | uniq –c Change all non-alpha to newlines Sort in alphabetical order | tr: translate, -s: squeeze, -c: complement Merge and count each type

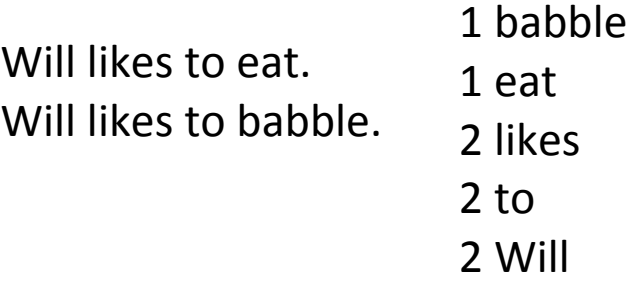

- (Inspired by Ken Church's UNIX for Poets.)
- Given a text file, output the word tokens and their frequencies

tr -sc 'A-Za-z' '\n' < shakes.txt sort | uniq –c Change all non-alpha to newlines Sort in alphabetical order | tr: translate, -s: squeeze, -c: complement Merge and count each type

1945 A Will likes to eat. Will likes to babble. 1 babble 1 eat 2 likes 2 to 2 Will

- (Inspired by Ken Church's UNIX for Poets.)
- Given a text file, output the word tokens and their frequencies

tr -sc 'A-Za-z' '\n' < shakes.txt <mark>| Change all non-alpha to newlines</mark> | sort | uniq –c Sort in alphabetical order | tr: translate, -s: squeeze, -c: complement Merge and count each type

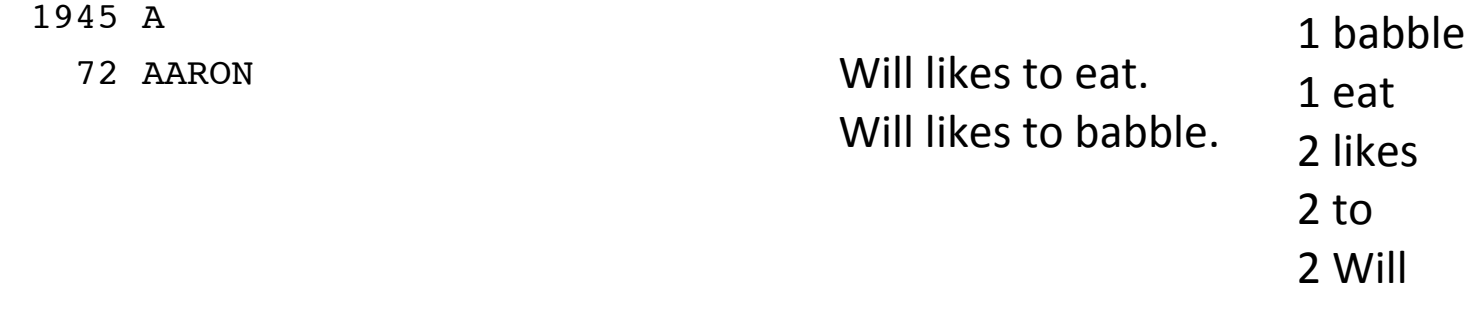

- (Inspired by Ken Church's UNIX for Poets.)
- Given a text file, output the word tokens and their frequencies

tr -sc 'A-Za-z' '\n' < shakes.txt <mark>| Change all non-alpha to newlines</mark> | sort  $uniq$   $-c$ Sort in alphabetical order | tr: translate, -s: squeeze, -c: complement Merge and count each type

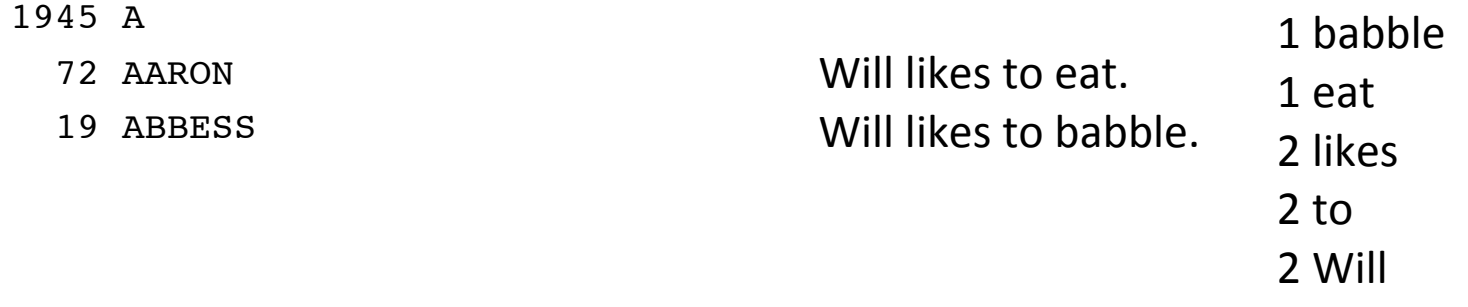

- (Inspired by Ken Church's UNIX for Poets.)
- Given a text file, output the word tokens and their frequencies

tr -sc 'A-Za-z' '\n' < shakes.txt <mark>| Change all non-alpha to newlines</mark> | sort  $uniq$   $-c$ Sort in alphabetical order | tr: translate, -s: squeeze, -c: complement Merge and count each type

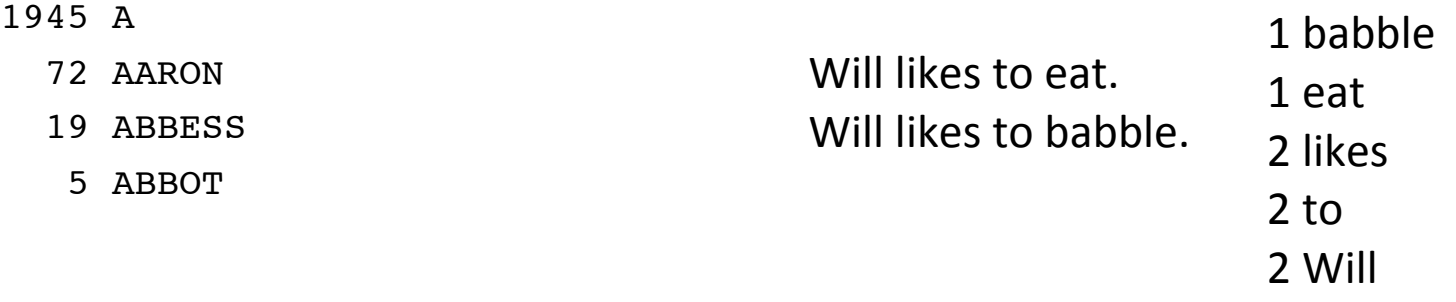

- (Inspired by Ken Church's UNIX for Poets.)
- Given a text file, output the word tokens and their frequencies

tr -sc 'A-Za-z' '\n' < shakes.txt <mark>| Change all non-alpha to newlines</mark> | sort  $uniq$   $-c$ Sort in alphabetical order | tr: translate, -s: squeeze, -c: complement Merge and count each type

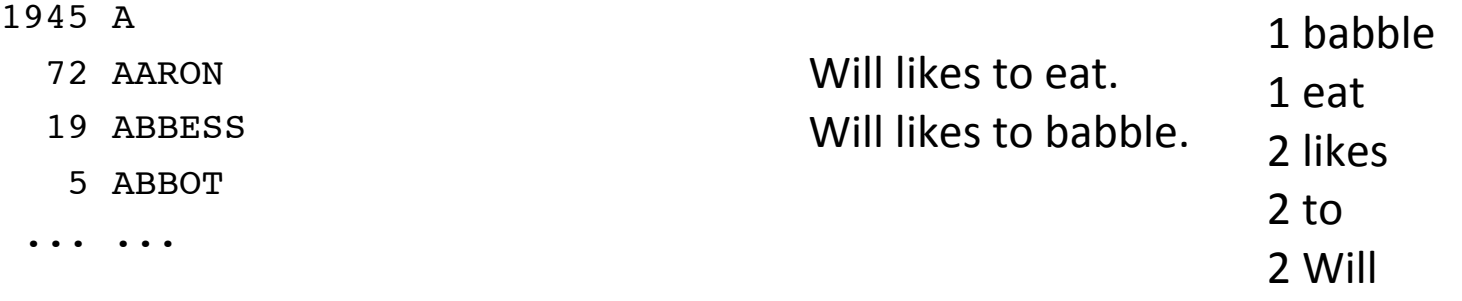

- (Inspired by Ken Church's UNIX for Poets.)
- Given a text file, output the word tokens and their frequencies

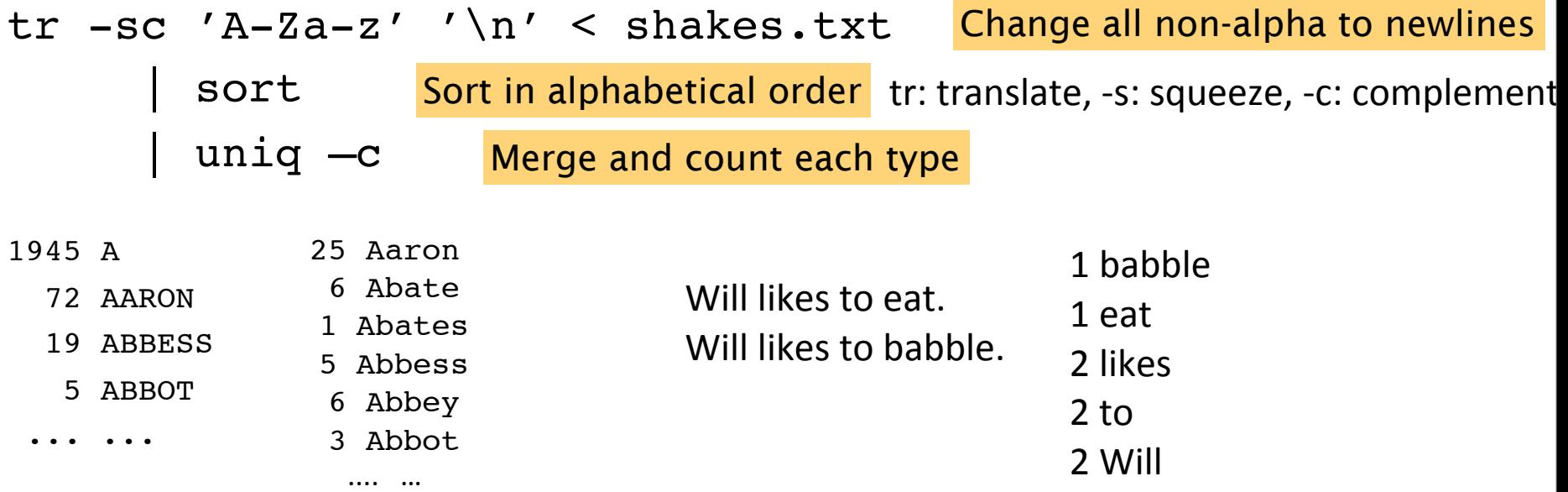

#### The first step: tokenizing

tr -sc 'A-Za-z' '\n' < shakes.txt | head

(head: will print the first lines (10 by default) of its input. head -n NUM input)

THE.

SONNETS

by

William

Shakespeare

From

fairest

creatures

#### The second step: sorting

tr -sc 'A-Za-z' '\n' < shakes.txt | sort | head

A A

A

A

- 
- A
- 
- 
- A

A

A A

...

• Merging upper and lower case

• Merging upper and lower case

tr 'A-Z' 'a-z' < shakes.txt | tr -sc 'A-Za-z' '\n' | sort | uniq -c

- Merging upper and lower case
- tr 'A-Z' 'a-z' < shakes.txt | tr -sc 'A-Za-z' '\n' | sort | uniq -c
- Sorting the counts (-n: numerical value, -k: column, -r: reverse)

- Merging upper and lower case
- tr 'A-Z' 'a-z' < shakes.txt | tr -sc 'A-Za-z' '\n' | sort | uniq -c
- Sorting the counts (-n: numerical value, -k: column, -r: reverse)

tr 'A-Z' 'a-z' < shakes.txt | tr -sc 'A-Za-z' '\n' | sort | uniq -c | sort -n -r

- Merging upper and lower case
- tr 'A-Z' 'a-z' < shakes.txt | tr -sc 'A-Za-z' '\n' | sort | uniq -c
- Sorting the counts (-n: numerical value, -k: column, -r: reverse)
- tr 'A-Z' 'a-z' < shakes.txt | tr -sc 'A-Za-z' '\n' | sort | uniq -c | sort -n -r

23243 the 22225 i 18618 and 16339 to 15687 of 12780 a 12163 you 10839 my 10005 in 8954 d

- Merging upper and lower case
- tr 'A-Z' 'a-z' < shakes.txt | tr –sc 'A-Za-z' '\n' | sort | uniq –c
- Sorting the counts (-n: numerical value, -k: column, -r: reverse) tr 'A-Z' 'a-z' < shakes.txt | tr -sc 'A-Za-z' '\n' | sort | uniq -c | sort -n -r

```
23243 the
22225 i
18618 and
16339 to
15687 of
12780 a
12163 you
10839 my
10005 in
8954 d
                       What happened here?
```
#### **Issues in Tokenization**

- Finland's capital →Finland Finlands Finland's *?*
- what're, I'm, isn't →What are, I am, is not
- Hewlett-Packard → Hewlett Packard ?
- state-of-the-art  $\rightarrow$  state of the art ?
- Lowercase  $\longrightarrow$  lower-case lowercase lower case ?
- San Francisco  $\rightarrow$  one token or two?
- $m.p.h., PhD.$   $\rightarrow$  ??

# Tokenization: language issues

- French
	- *L'ensemble*  $\rightarrow$  one token or two?
		- *L*? *L'*? *Le* ?
		- Want *l'ensemble* to match with *un ensemble*
- German noun compounds are not segmented
	- *Lebensversicherungsgesellscha5sangestellter*
	- 'life insurance company employee'
	- German information retrieval needs **compound splitter**
#### Tokenization: language issues

### Tokenization: language issues

- Chinese and Japanese no spaces between words:
	- 莎拉波娃现在居住在美国东南部的佛罗里达。
	- 莎拉波娃 现在 居住 在 美国 东南部 的 佛罗里达
	- Sharapova now lives in US southeastern Florida

### Tokenization: language issues

- Chinese and Japanese no spaces between words:
	- 莎拉波娃现在居住在美国东南部的佛罗里达。
	- 莎拉波娃 现在 居住 在 美国 东南部 的 佛罗里达
	- Sharapova now lives in US southeastern Florida
- Further complicated in Japanese, with multiple alphabets intermingled
	- Dates/amounts in multiple formats

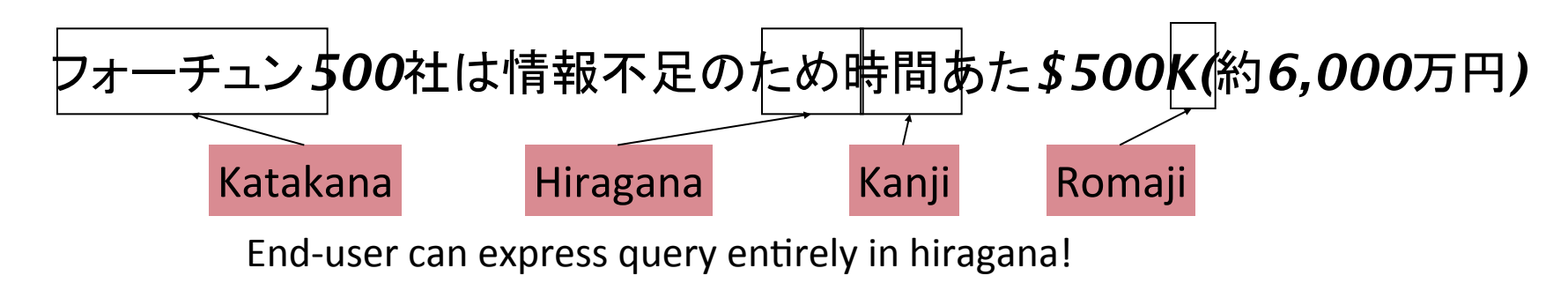

Thursday, September 1, 16

#### Word Tokenization in Chinese

- Also called **Word Segmentation**
- Chinese words are composed of characters
	- Characters are generally 1 syllable and 1 morpheme.
	- Average word is 2.4 characters long.
- Standard baseline segmentation algorithm:
	- Maximum Matching (also called Greedy)

## Maximum Matching Word Segmentation Algorithm

- Given a wordlist of Chinese, and a string.
- 1) Start a pointer at the beginning of the string
- 2) Find the longest word in dictionary that matches the string starting at pointer
- 3) Move the pointer over the word in string
- 4) Go to 2

• Thecatinthehat

• Thecatinthehat the cat in the hat

- $\bullet$  Thecatinthehat the cat in the hat
- Thetabledownthere

- $\bullet$  Thecatinthehat
- Thetabledownthere the table down there

the cat in the hat

- $\bullet$  Thecatinthehat
- Thetabledownthere the table down there

the cat in the hat theta bled own there

- $\bullet$  Thecatinthehat
- Thetabledownthere the table down there

the cat in the hat theta bled own there

- $\bullet$  Thecatinthehat
- Thetabledownthere

the table down there the cat in the hat theta bled own there

- $\bullet$  Thecatinthehat
- Thetabledownthere

the table down there the cat in the hat theta bled own there

- $\bullet$  Thecatinthehat
- Thetabledownthere

the table down there the cat in the hat theta bled own there

- But works astonishingly well in Chinese
	- 莎拉波娃现在居住在美国东南部的佛罗里达。
	- 莎拉波娃 现在 居住 在 美国 东南部 的 佛罗里达

- $\bullet$  Thecatinthehat
- Thetabledownthere

the table down there the cat in the hat theta bled own there

- But works astonishingly well in Chinese
	- 莎拉波娃现在居住在美国东南部的佛罗里达。
	- 莎拉波娃 现在 居住 在 美国 东南部 的 佛罗里达
- Modern probabilistic segmentation algorithms even better

# Basic Text Processing

### Word tokenization

Thursday, September 1, 16

# Basic Text Processing

## Word Normalization and Stemming

- Need to "normalize" terms
	- Information Retrieval: indexed text & query terms must have same form.
		- We want to match *U.S.A.* and *USA*

- Need to "normalize" terms
	- Information Retrieval: indexed text & query terms must have same form.
		- We want to match *U.S.A.* and *USA*
- We implicitly define equivalence classes of terms
	- e.g., deleting periods in a term

- Need to "normalize" terms
	- Information Retrieval: indexed text & query terms must have same form.
		- We want to match *U.S.A.* and *USA*
- We implicitly define equivalence classes of terms
	- e.g., deleting periods in a term
- Alternative: asymmetric expansion:
	- Enter: *window* Search: *window, windows*
	- Enter: windows Search: Windows, windows, window
	- Enter: *Windows* Search: *Windows*

- Need to "normalize" terms
	- Information Retrieval: indexed text & query terms must have same form.
		- We want to match *U.S.A.* and *USA*
- We implicitly define equivalence classes of terms
	- e.g., deleting periods in a term
- Alternative: asymmetric expansion:
	- Enter: *window* Search: *window, windows*
	- Enter: windows Search: Windows, windows, window
	- Enter: *Windows* Search: *Windows*
- Potentially more powerful, but less efficient

Thursday, September 1, 16

## Case folding

- Applications like IR: reduce all letters to lower case
	- Since users tend to use lower case
	- Possible exception: upper case in mid-sentence?
		- e.g., *General Motors*
		- **Fed** vs. fed
		- *SAIL* vs. *sail*

## Case folding

- Applications like IR: reduce all letters to lower case
	- Since users tend to use lower case
	- Possible exception: upper case in mid-sentence?
		- e.g., *General Motors*
		- **Fed** vs. fed
		- *SAIL* vs. *sail*
- For sentiment analysis, MT, Information extraction
	- Case is helpful (US versus us is important)

- Reduce inflections or variant forms to base form
	- $am$ ,  $are$ ,  $is \rightarrow be$
	- *car, cars, car's*, *cars'* → *car*

**Context dependent**. for instance: in our last meeting (noun, meeting). We're meeting (verb, meet) tomorrow.

- Reduce inflections or variant forms to base form
	- $am$ ,  $are$ ,  $is \rightarrow be$
	- *car, cars, car's*, *cars'* → *car*

**Context dependent**. for instance: in our last meeting (noun, meeting).

- We're meeting (verb, meet) tomorrow.
- the boy's cars are different colors  $\rightarrow$  the boy car be different color

- Reduce inflections or variant forms to base form
	- $am$ ,  $are$ ,  $is \rightarrow be$
	- *car, cars, car's*, *cars'* → *car*

**Context dependent**. for instance:

in our last meeting (noun, meeting).

- We're meeting (verb, meet) tomorrow.
- the boy's cars are different colors  $\rightarrow$  the boy car be different color
- Lemmatization: have to find correct dictionary headword form

- Reduce inflections or variant forms to base form
	- $am$ ,  $are$ ,  $is \rightarrow be$
	- *car, cars, car's*, *cars'* → *car*

**Context dependent**. for instance:

- in our last meeting (noun, meeting).
- We're meeting (verb, meet) tomorrow.
- the boy's cars are different colors  $\rightarrow$  the boy car be different color
- Lemmatization: have to find correct dictionary headword form
- Machine translation
	- Spanish quiero ('I want'), quieres ('you want') same lemma as querer 'want'

## Morphology

## Morphology

#### • **Morphemes**:

- The small meaningful units that make up words
- **Stems**: The core meaning-bearing units
- **Affixes**: Bits and pieces that adhere to stems
	- Often with grammatical functions

#### Stemming context independent

• Reduce terms to their stems in information retrieval

#### Stemming **context independent**

- Reduce terms to their stems in information retrieval
- *Stemming* is crude chopping of affixes
	- language dependent
	- e.g., *automate(s), automatic, automation* all reduced to *automat*.

#### Stemming **context independent**

- Reduce terms to their stems in information retrieval
- *Stemming* is crude chopping of affixes
	- language dependent
	- e.g., *automate(s), automatic, automation* all reduced to *automat*.

for example compressed *and compression are both accepted as equivalent to compress*.

#### Stemming **context independent**

- Reduce terms to their stems in information retrieval
- *Stemming* is crude chopping of affixes
	- language dependent
	- e.g., *automate(s), automatic, automation* all reduced to *automat*.

for example compressed *and compression are both accepted as equivalent to compress*.

for exampl compress and compress ar both accept as equival to compress

# Porter's algorithm The most common English stemmer

fixed rules put in groups, applied in order. https://tartarus.org/martin/PorterStemmer/

Text

#### Porter's algorithm The most common English stemmer fixed rules put in groups, applied in order. https://tartarus.org/martin/PorterStemmer/

Step 1a

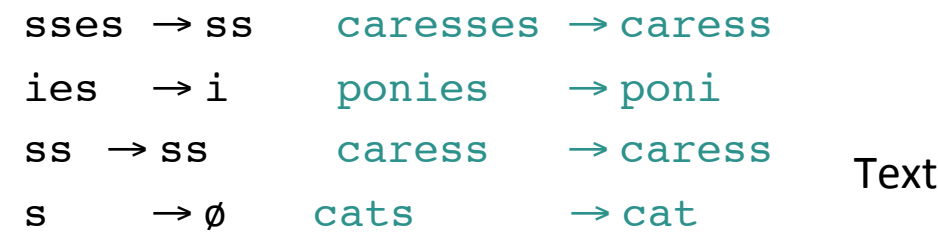
#### Porter's algorithm The most common English stemmer Step 1a  $s$ sses  $\rightarrow$  ss caresses  $\rightarrow$  caress fixed rules put in groups, applied in order. https://tartarus.org/martin/PorterStemmer/

Text

- $ies \rightarrow i$  ponies  $\rightarrow$  poni  $ss \rightarrow ss$  caress  $\rightarrow$  caress
- $s \rightarrow \emptyset$  cats  $\rightarrow$  cat

#### Step 1b

```
(*v*)ing \rightarrow \emptyset walking \rightarrow walk
            sing \rightarrow sing(*v*)ed \rightarrow \emptyset plastered \rightarrow plaster
```
…

#### Porter's algorithm The most common English stemmer Step 1a  $s$ sses  $\rightarrow$  ss caresses  $\rightarrow$  caress ies  $\rightarrow i$  ponies  $\rightarrow$  poni  $ss \rightarrow ss$  caress  $\rightarrow$  caress  $s \rightarrow \emptyset$  cats  $\rightarrow$  cat Step 1b  $(*v*)$ ing  $\rightarrow \emptyset$  walking  $\rightarrow$  walk  $sing \rightarrow sing$  $(*v*)$ ed  $\rightarrow \emptyset$  plastered  $\rightarrow$  plaster … Step 2 (for long stems) ational→ ate relational→ relate izer→ ize digitizer → digitize Textator→ate operator → operate … fixed rules put in groups, applied in order. https://tartarus.org/martin/PorterStemmer/

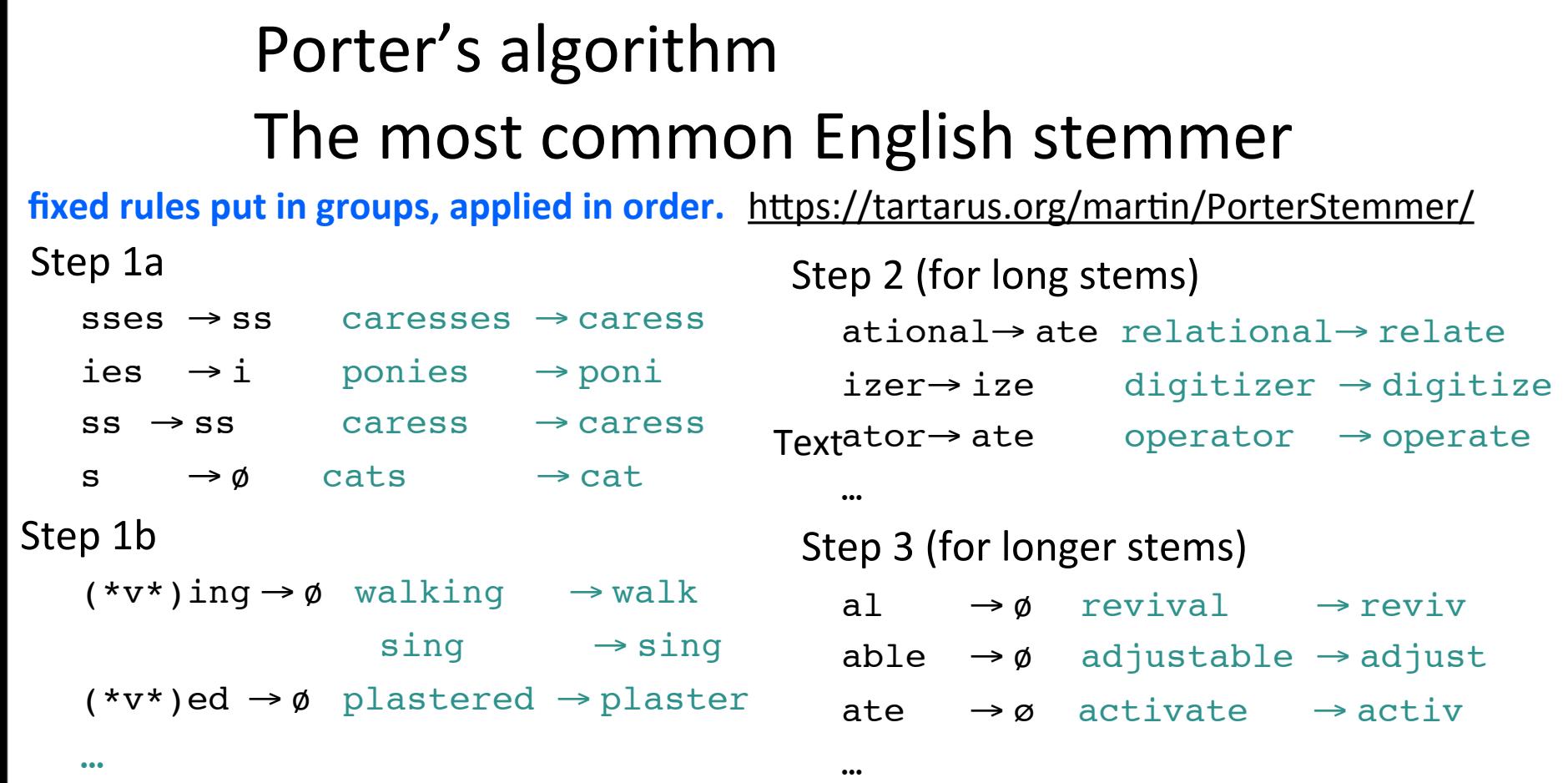

Thursday, September 1, 16

# $(*v*)$ ing  $\rightarrow \emptyset$  walking  $\rightarrow$  walk  $sing \rightarrow sing$

38

 $(*v*)$ ing  $\rightarrow \emptyset$  walking  $\rightarrow$  walk  $sing \rightarrow sing$ 

 $(*v*)$ ing  $\rightarrow \emptyset$  walking  $\rightarrow$  walk  $sing \rightarrow sing$ 

tr -sc 'A-Za-z' '\n' < shakes.txt | grep 'ing\$' | sort | uniq -c | sort –nr

 $(*v*)$ ing  $\rightarrow \emptyset$  walking  $\rightarrow$  walk  $sing \rightarrow sing$ 

tr -sc 'A-Za-z' '\n' < shakes.txt | grep 'ing\$' | sort | uniq -c | sort –nr 1312 King 548 being 541 nothing 388 king 375 bring 358 thing 307 ring 152 something 145 coming

130 morning

 $(*v*)$ ing  $\rightarrow \emptyset$  walking  $\rightarrow$  walk  $sing \rightarrow sing$ 

tr -sc 'A-Za-z' '\n' < shakes.txt | grep 'ing\$' | sort | uniq -c | sort –nr 1312 King 548 being 541 nothing 388 king 375 bring 358 thing 307 ring 152 something 145 coming 130 morning

tr -sc 'A-Za-z' '\n' < shakes.txt | grep '[aeiou].\*ing\$' | sort | uniq -c | sort –nr

39

Thursday, September 1, 16

 $(*v*)$ ing  $\rightarrow \emptyset$  walking  $\rightarrow$  walk  $sing \rightarrow sing$ 

tr -sc 'A-Za-z' '\n' < shakes.txt | grep 'ing\$' | sort | uniq -c | sort –nr 1312 King 548 being 541 nothing 152 something 145 coming 388 king 130 morning 375 bring 358 thing 122 having 120 living 117 loving 116 Being 145 coming 130 morning 102 going 548 being 541 nothing 307 ring 152 something

tr -sc 'A-Za-z' '\n' < shakes.txt | grep '[aeiou].\*ing\$' | sort | uniq -c | sort –nr

Thursday, September 1, 16

Dealing with complex morphology is sometimes necessary

- Some languages requires complex morpheme segmentation
	- Turkish
	- Uygarlastiramadiklarimizdanmissinizcasina
	- `(behaving) as if you are among those whom we could not civilize'
	- Uygar `civilized' + las `become'
		- $+$  tir `cause'  $+$  ama `not able'
		- + dik `past' + lar 'plural'
		- + imiz 'p1pl' + dan 'abl'
		- + mis 'past' + siniz '2pl' + casina 'as if'

# Basic Text Processing

# Word Normalization and Stemming

# Basic Text Processing

# Sentence Segmentation and Decision Trees

• !, ? are relatively unambiguous

- !, ? are relatively unambiguous
- Period "." is quite ambiguous
	- Sentence boundary
	- Abbreviations like Inc. or Dr.
	- Numbers like .02% or 4.3

- !, ? are relatively unambiguous
- Period "." is quite ambiguous
	- Sentence boundary
	- Abbreviations like Inc. or Dr.
	- Numbers like .02% or 4.3
- Build a binary classifier
	- Looks at a "."
	- Decides EndOfSentence/NotEndOfSentence
	- Classifiers: hand-written rules, regular expressions, or machine-learning

#### Determining if a word is end-of-sentence: a Decision Tree

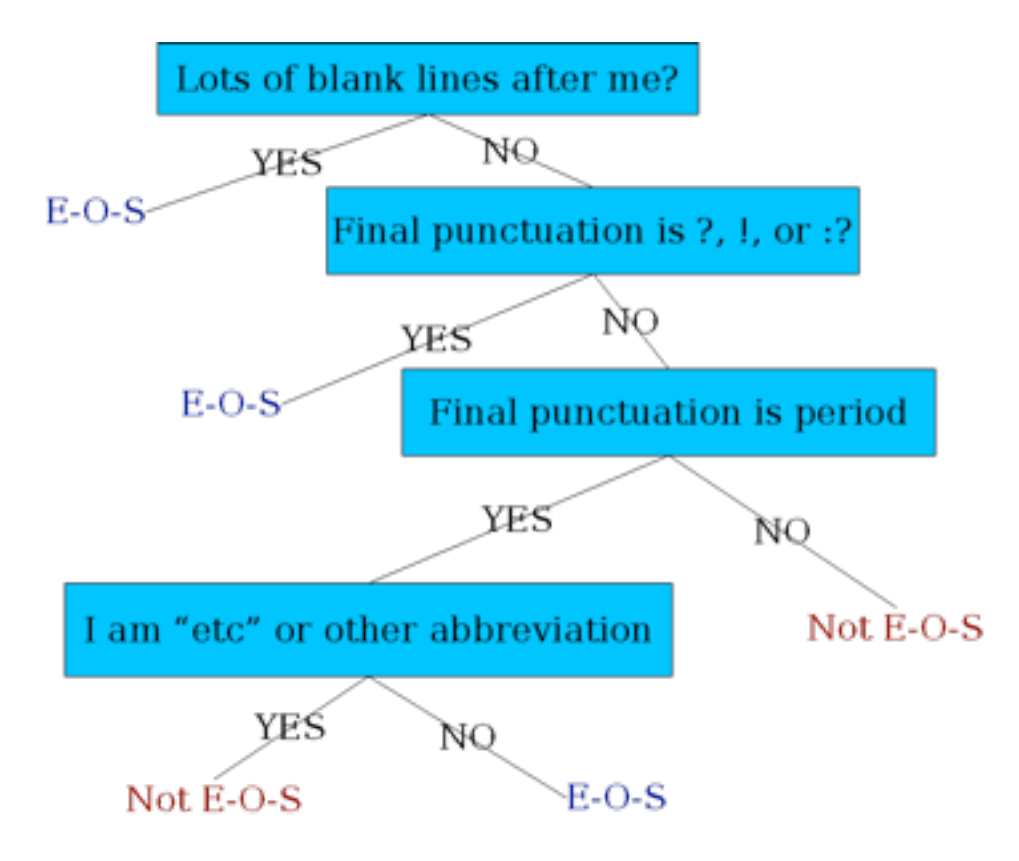

Thursday, September 1, 16

• Case of word with ".": Upper, Lower, Cap, Number

- Case of word with ".": Upper, Lower, Cap, Number
- Case of word after ".": Upper, Lower, Cap, Number

- Case of word with ".": Upper, Lower, Cap, Number
- Case of word after ".": Upper, Lower, Cap, Number

- Case of word with ".": Upper, Lower, Cap, Number
- Case of word after ".": Upper, Lower, Cap, Number

- Numeric features
	- Length of word with "."
	- Probability (word with "." occurs at end-of-s)
	- Probability (word after "." occurs at beginning-of-s)

### **Implementing Decision Trees**

• A decision tree is just an if-then-else statement

### **Implementing Decision Trees**

- A decision tree is just an if-then-else statement
- The interesting research is choosing the features

### Implementing Decision Trees

- A decision tree is just an if-then-else statement
- The interesting research is choosing the features
- Setting up the structure is often too hard to do by hand
	- Hand-building only possible for very simple features, domains
		- For numeric features, it's too hard to pick each threshold
	- Instead, structure usually learned by machine learning from a training corpus

#### Decision Trees and other classifiers

Thursday, September 1, 16

#### Decision Trees and other classifiers

• We can think of the questions in a decision tree

#### Decision Trees and other classifiers

- We can think of the questions in a decision tree
- As features that could be exploited by any kind of classifier
	- Logistic regression
	- SVM
	- Neural Nets
	- etc.

# **Sentence Splitters**

- Stanford coreNLP: (deterministic)
- http://stanfordnlp.github.io/CoreNLP/

- UIUC sentence splitter: (deterministic)
- https://cogcomp.cs.illinois.edu/page/tools\_view/2

Thursday, September 1, 16

# Basic Text Processing

# Sentence Segmentation and Decision Trees